# **Obslužné sítě**

#### Jacksonova síť systémů hromadné obsluhy

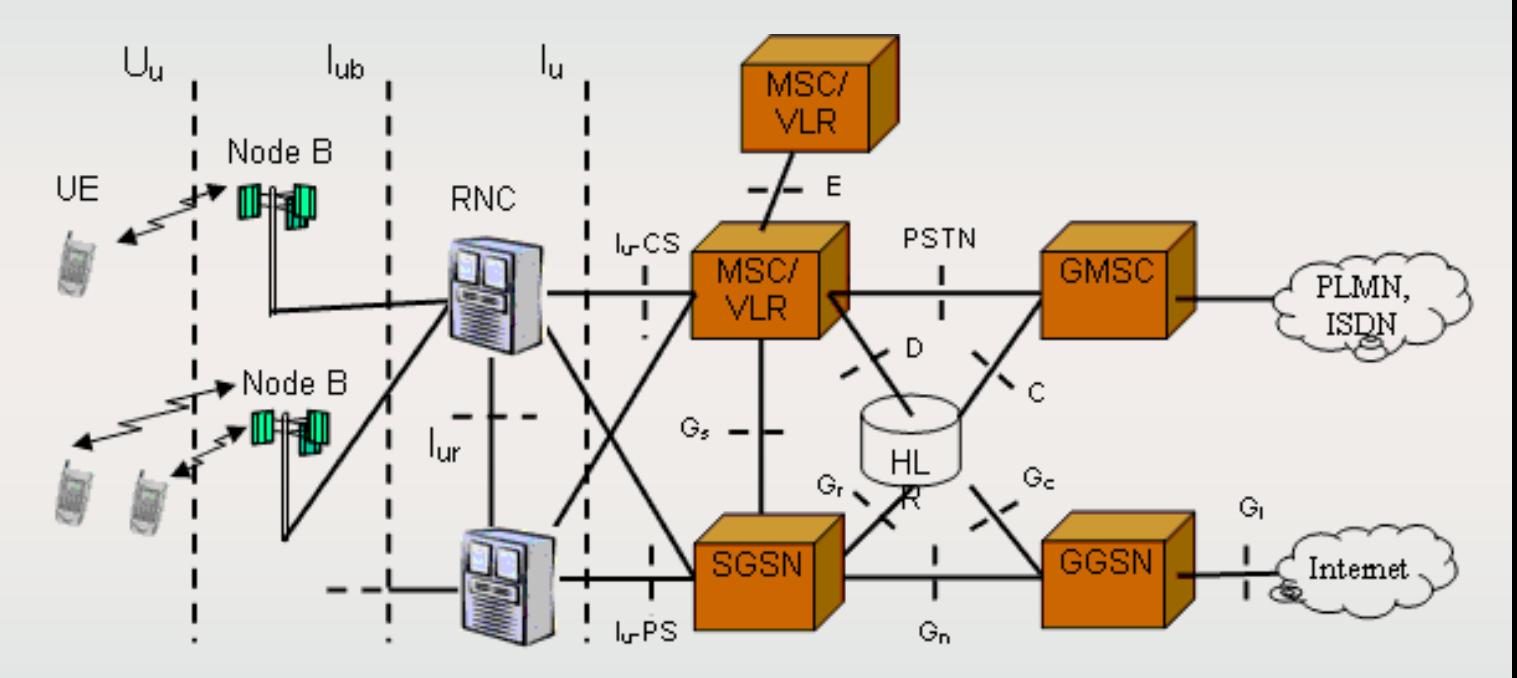

Universal Mobile Telecommunications System

 $\stackrel{\mathcal{A}}{\rightarrow} \hbox{Im} \stackrel{\mu_1}{\bullet} \hbox{Im} \stackrel{\mu_2}{\bullet} \hbox{Im} \stackrel{\mu_3}{\bullet} \hbox{Im} \cdots \hbox{Im} \stackrel{\mu_n}{\bullet} \hbox{Im}$ 2-Node System Under Study

Telekomunikační síť Počítačová síť Dopravní síť

### **Sériové propojení dvou front**

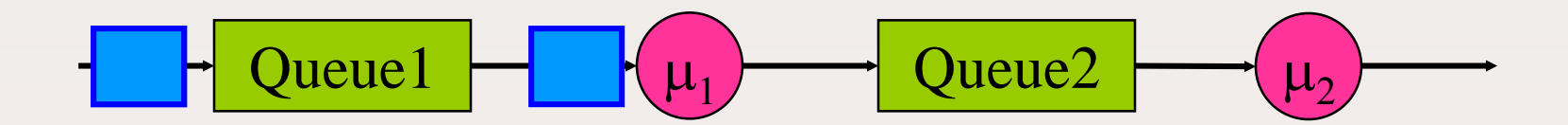

Stav systému je popsán uspořádanou dvojící  $[X_1(t), X_2(t)]$ počtů zákazníků v systémech 1 a 2.

#### **Sériové propojení dvou front**

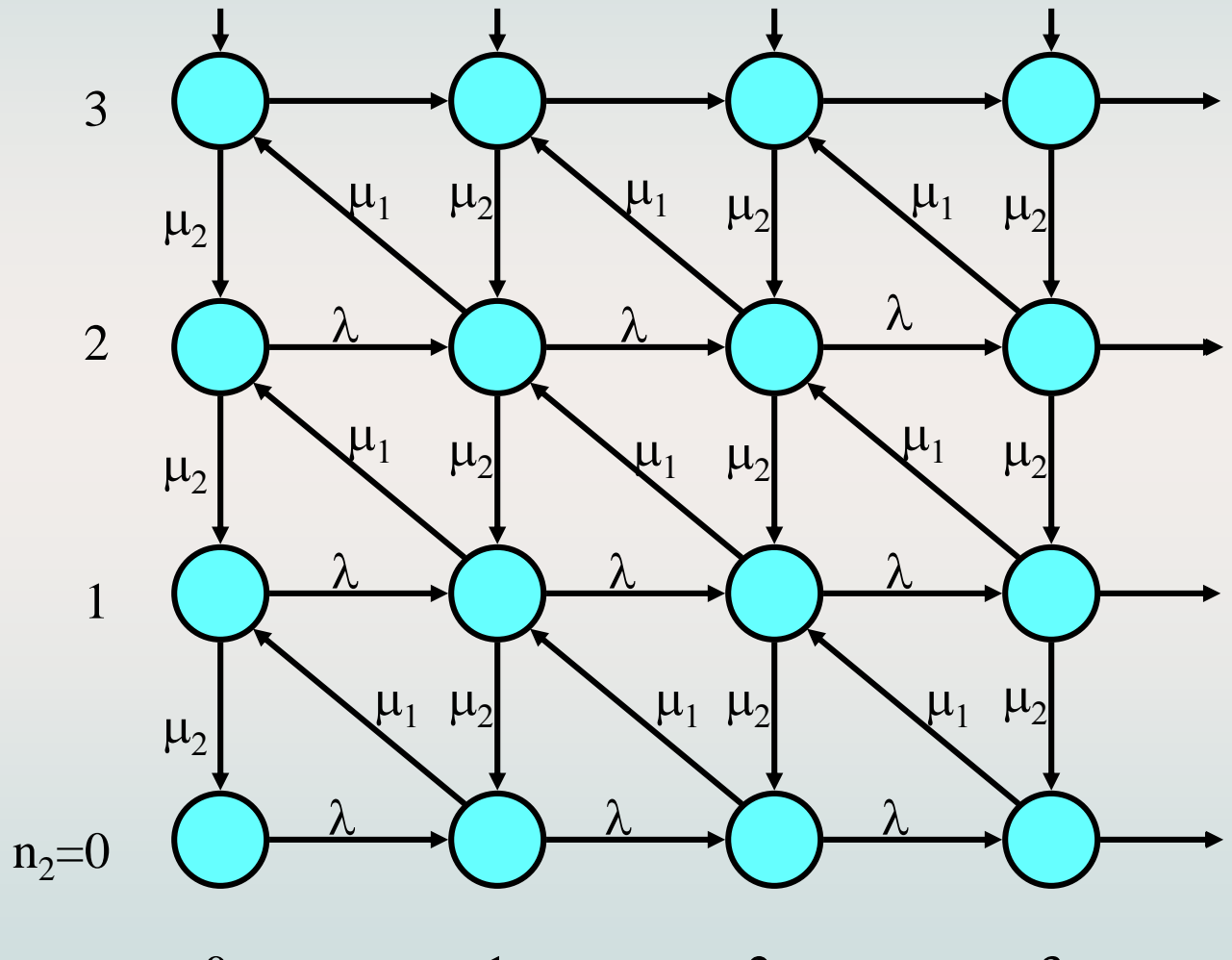

 $n_1=0$  1 2 3

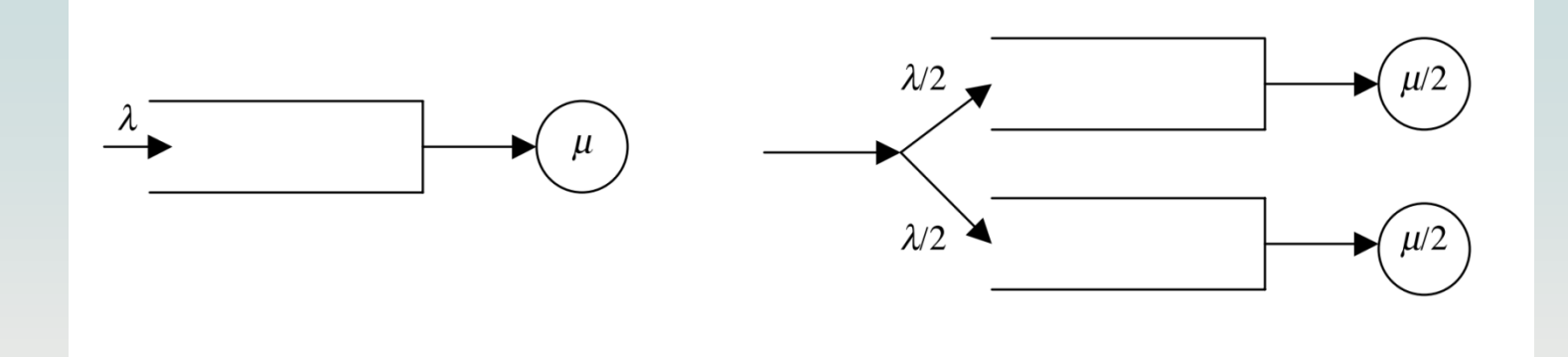

$$
E[S] = \rho
$$
  
\n
$$
E[X] = \frac{\rho}{1 - \rho}
$$
  
\n
$$
E[X_1] = E[X_2] = \frac{\rho}{1 - \rho},
$$
  
\n
$$
E[W] = \frac{E[X]}{\lambda}
$$
  
\n
$$
E[W_1] = E[W_2] = 2 \cdot \frac{E[X]}{\lambda}
$$
  
\n
$$
P(X = n) = (1 - \rho)\rho^n
$$
  
\n
$$
P(X = n) = \sum_{k=0}^{n} P(X_1 = k, X_2 = n - k) =
$$

$$
= \sum_{k=0}^{n} (1-\rho) \rho^{k} \cdot (1-\rho) \rho^{n-k} = (1-\rho)^{2} \sum_{k=0}^{n} \rho^{k} \rho^{n-k} = (n+1) \rho^{n} (1-\rho)^{2}
$$

M\_M\_1\_r.m

## **Základní pojmy**

- Tok sítě je charakterizován intenzitou  $\lambda$
- Obecně se hustota pravděpodobnosti výstupních toků nedá určit na základě informací o vstupních tocích

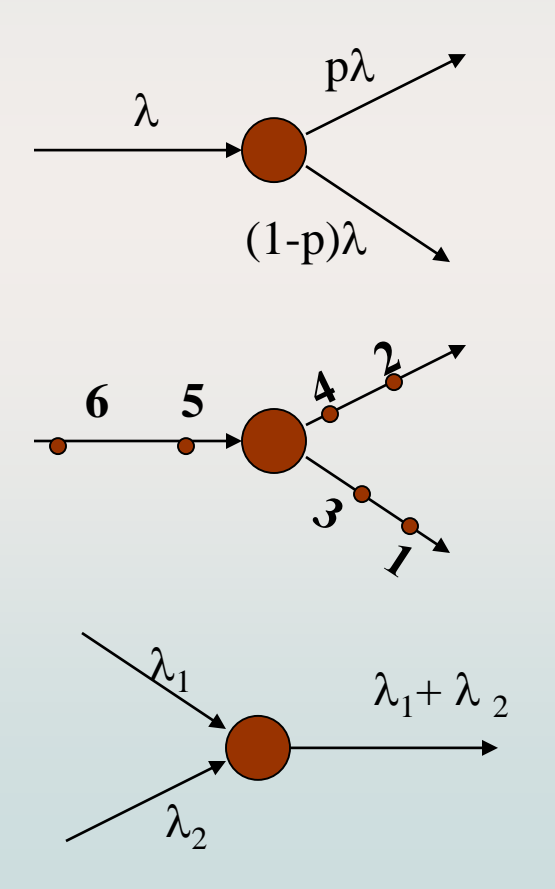

#### **Pravidla pro spojování a rozdělování toků**

Pokud je vstupní tok Poissonovský a rozdělování požadavků náhodné, je výstupní tok Poissonovský

Pokud je vstupní tok Poissonovský a rozdělování požadavků pravidelné, je výstupní tok Erlangův

Jsou-li oba vstupní toky Poissonovské s intenzitou  $\lambda_i$ , je i výstupní tok Poissonovský s intenzitou  $\sum\lambda_i$ 

*i*

*i*

#### **Burkeho věta**

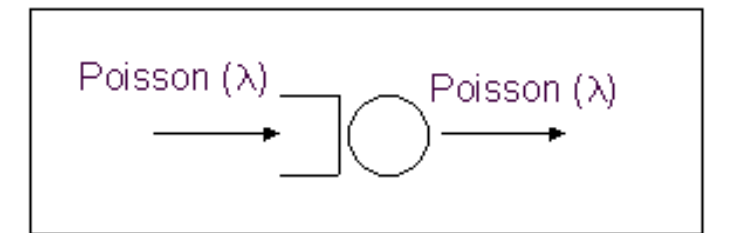

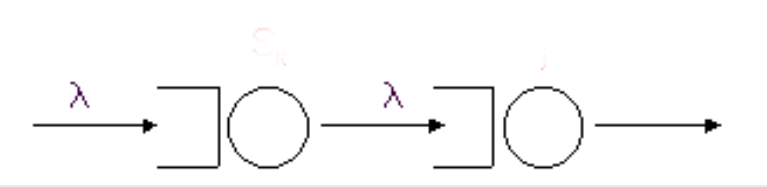

Výstupní tok z ustáleného systému M/M/m/∞ je Poissonův, intenzita výstupního toku je rovna intenzitě vstupu.

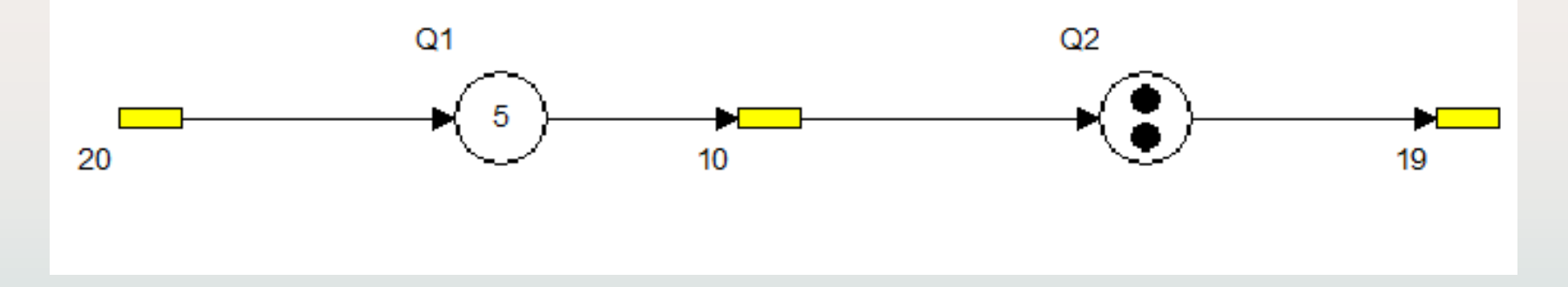

$$
P([X_1, X_2] = [k_1, k_2]) = P(X_1 = k_1) \cdot P(X_2 = k_2)
$$
  
tandem.hps

#### **Fronty se zpětnou vazbou**

• Zákazník může navštívit frontu vícekrát – potom Burkeho věta neplatí lokálně, zkoumáme-li intenzitu na uzlu. Pro vstupní a výstupní tok ustáleného obslužného systému platí, že  $\lambda_0 = \lambda_2$ .

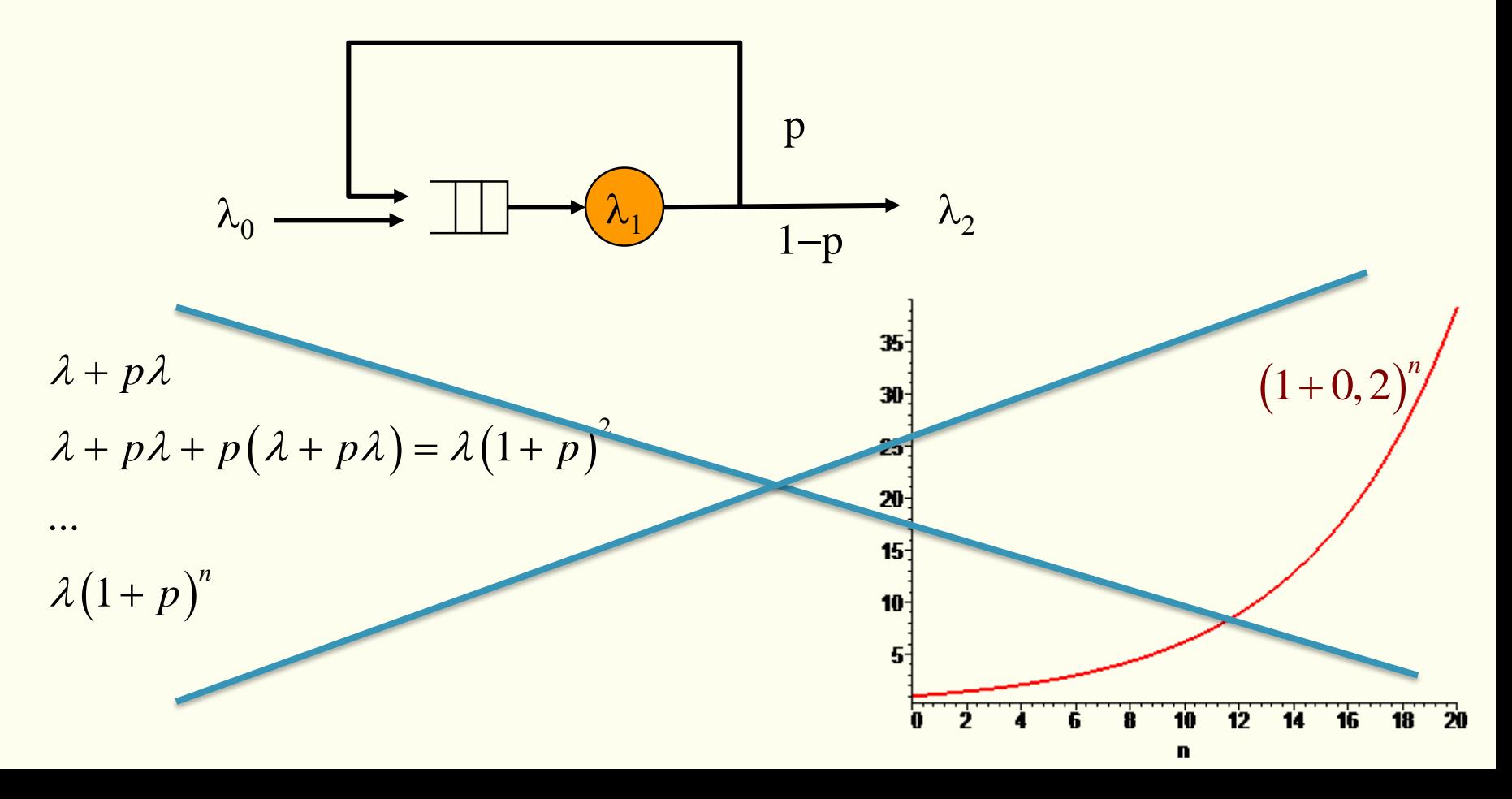

### **Příklad: Fronty se zpětnou vazbou (MS Forms)**

Linka 1 obsluhuje zákazníky, kteří přicházejí v Poissonově toku s intenzitou 20 zákazníků za hodinu. S pravděpodobností p = 0,3 požadují zákazníci opakování obsluhy, ostatní linku opouštějí ve výstupním toku λ2. Označte, při kterých intenzitách obsluhy μ neporoste fronta před první linkou M/M/1/∞ do nekonečna.

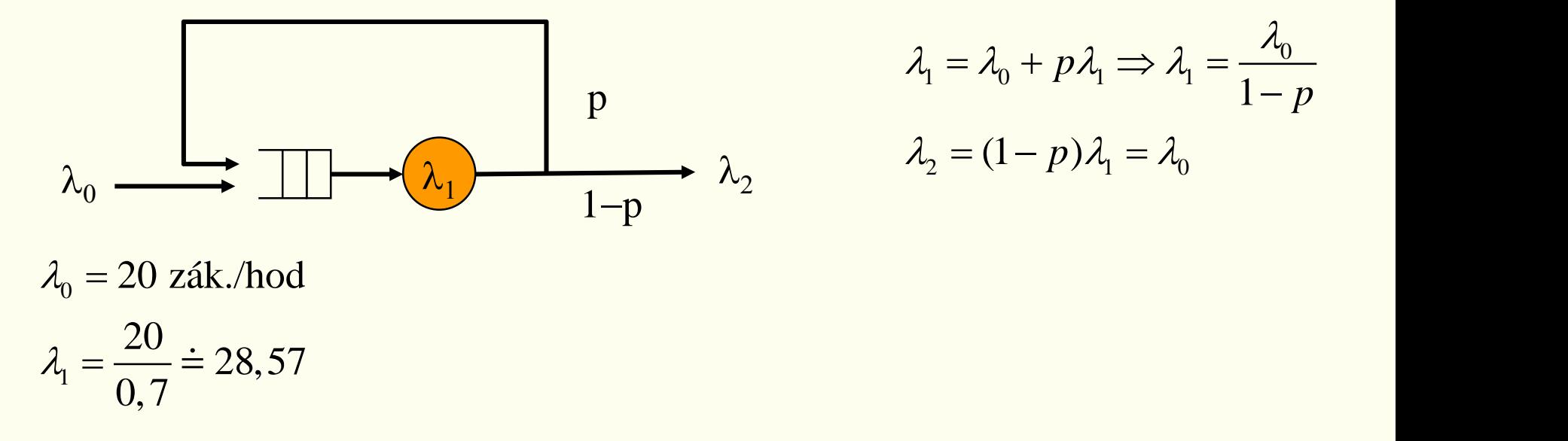

• Aby byl systém ustálený, musí být intenzita obsluhy větší než 28,57 zákazníků za hodinu.

### **Síť: Systém stanic obsluhy, vzájemně propojených fyzickými i logickými vazbami.**

otevřený uzavřený

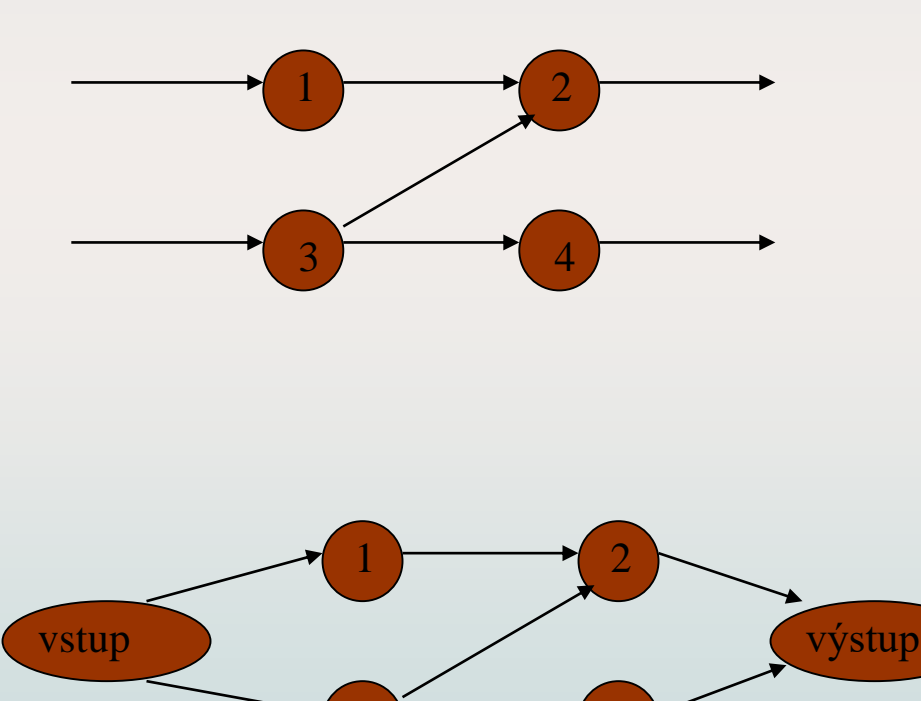

 $\overline{3}$   $\overline{4}$ 

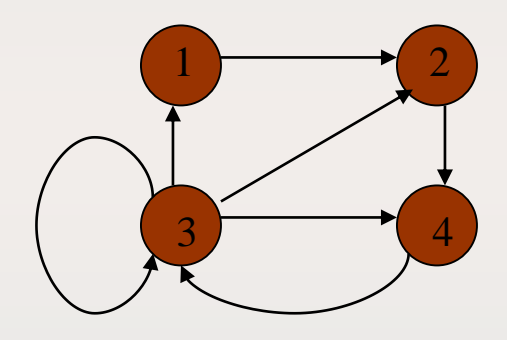

Př: konstantní počet procedur. Jakmile je ukončena obsluha jednoho požadavku je nahrazen požadavkem novým.

### **Jacksonova síť**

Stochastická obslužná síť, která se skládá z *m* systémů, zdroje a spotřebiče, přičemž jsou dané psti *p*ij vstupu požadavku z *i*-tého do *j*-tého systému.

- 1. Čas obsluhy ve všech systémech má exponenciální rozdělení
	- doba obsluhy požadavku je v každém uzlu nezávislá
	- každý uzel má frontu FIFO s neomezenou délkou
- 2. Po ukončení obsluhy v uzlu i požadavek ihned postupuje do následujícího uzlu, který je vybrán náhodně, možné přechody mezi systémy jsou náhodné a nezávislé

Jsou-li splněny podmínky 1-2, pak je výstup ze zdroje Poissonovský a proces stavů systému je Markovův

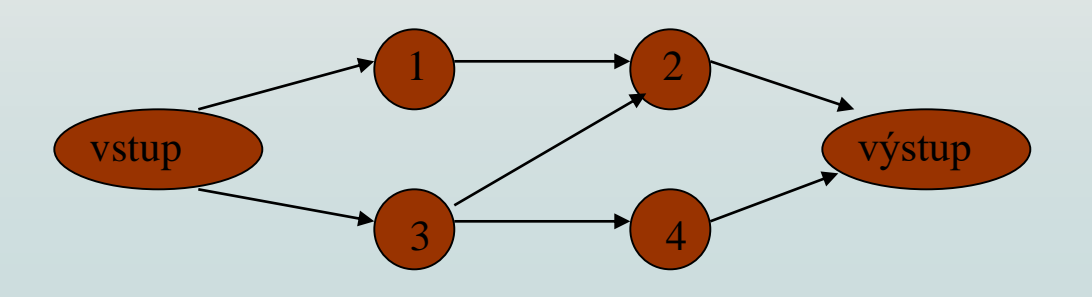

### **Postup řešení obslužné sítě**

#### **1. Nalezení toků protékajících jednotlivými uzly sítě**

- 2. Řešení jednotlivých uzlů jako samostatných SHO
- 3. Nalezení požadovaných charakteristik jednotlivých uzlů sítě
- 4. Nalezení charakteristik sítě

$$
\begin{array}{ccc}\n\lambda_2 & \lambda_2 \\
\hline\n\lambda_1 & \lambda_2 = \Lambda_1 + p_{32}\Lambda_3 = \lambda_1 + p_{32}\lambda_2 \\
\lambda_3 = \lambda_2 & \lambda_4 = p_{34}\Lambda_3 + p_{24}\Lambda_2 = \lambda_2 (p_{34} + p_{32}p_{24}) + \lambda_1 p_{24}\n\end{array}
$$

$$
\lambda_1 + \lambda_2 = \lambda_1' + \lambda_2' = \Lambda_0
$$
  

$$
\lambda_1 + \lambda_2 = (1 - p_{24})\Lambda_2 + \Lambda_4 = \lambda_1 + \lambda_2
$$

net.hps, net2.hps

#### **1. Nalezení toků protékajících jednotlivými uzly sítě**

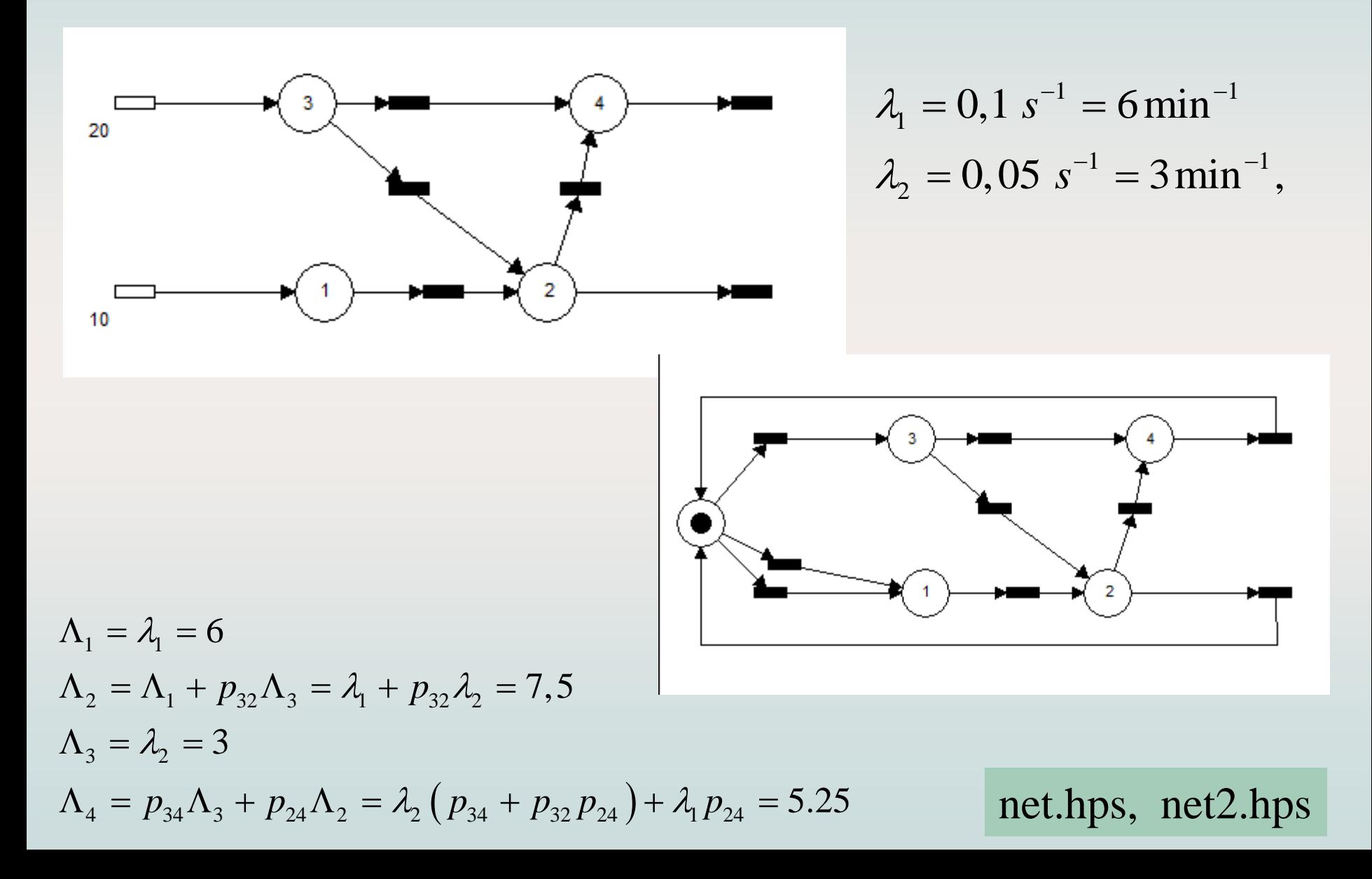

### **Postup řešení obslužné sítě**

#### **1. Nalezení toků protékajících jednotlivými uzly sítě**

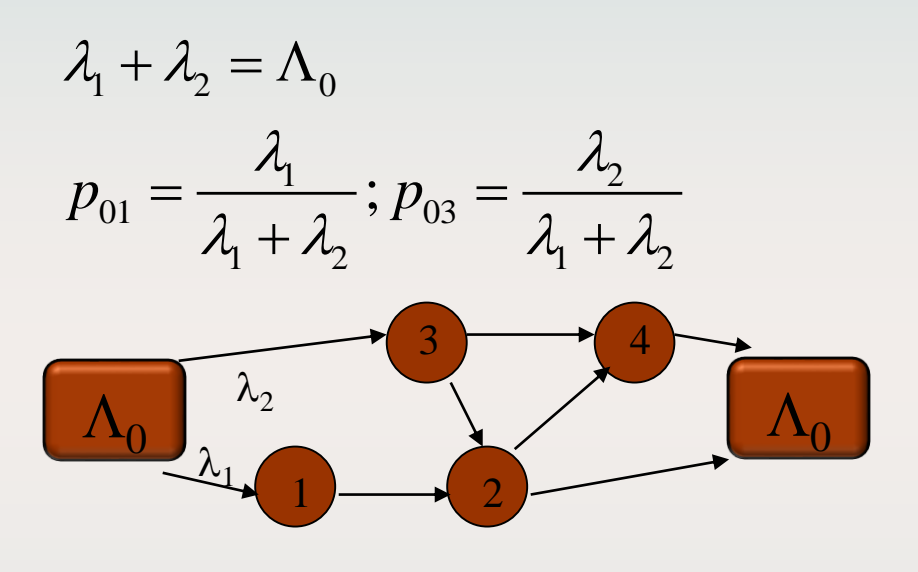

$$
P = \begin{pmatrix}\n1 & 2 & 3 & 4 & 1/0 \\
0 & 1 & 0 & 0 & 0 \\
0 & 0 & 0 & p_{24} & p_{20} \\
0 & p_{32} & 0 & p_{34} & 0 \\
0 & 0 & 0 & 0 & 1 \\
p_{01} & 0 & p_{03} & 0 & 0\n\end{pmatrix}
$$
\n
$$
\vec{\Lambda} = (\Lambda_1, \Lambda_2, \Lambda_3, \Lambda_4, \Lambda_0)
$$
\n
$$
\vec{\Lambda} = P^T \vec{\Lambda}
$$

 $\Lambda_1 = p_{01} \Lambda_0$  $\Lambda_2 = \Lambda_1 + p_{32} \Lambda_3$  $\Lambda$ <sub>3</sub> =  $p$ <sub>03</sub> $\Lambda$ <sub>0</sub>  $\Lambda_4 = p_{24} \Lambda_2 + p_{34} \Lambda_3$  $\Lambda_0 = p_{20}\Lambda_2 + \Lambda_4$ LZ rovnice

$$
\Lambda_1 = p_{01} \Lambda_0
$$
  
\n
$$
\Lambda_2 = (p_{01} + p_{32} p_{03}) \Lambda_0
$$
  
\n
$$
\Lambda_3 = (p_{03}) \Lambda_0
$$
  
\n
$$
\Lambda_4 = (p_{24} p_{01} + p_{24} p_{32} p_{03} + p_{34} p_{03}) \Lambda_0
$$

### **Počet průchodů uzlem**

Vektor intenzit uzlů splňuje soustavu rovnic:  $\vec{\,\,\,}\lambda = P^T \vec{\Lambda}$ 

Pokud je Markovův řetězec sítě ireducibilní, potom pro dané  $\Lambda_{0}$  je jediné řešení systému tvaru.

$$
\Lambda_i = \alpha_i \Lambda_0
$$

 $\alpha_{\rm i}$  - průměrný počet navštívení i-tého uzlu při průchodu zákazníka sítí

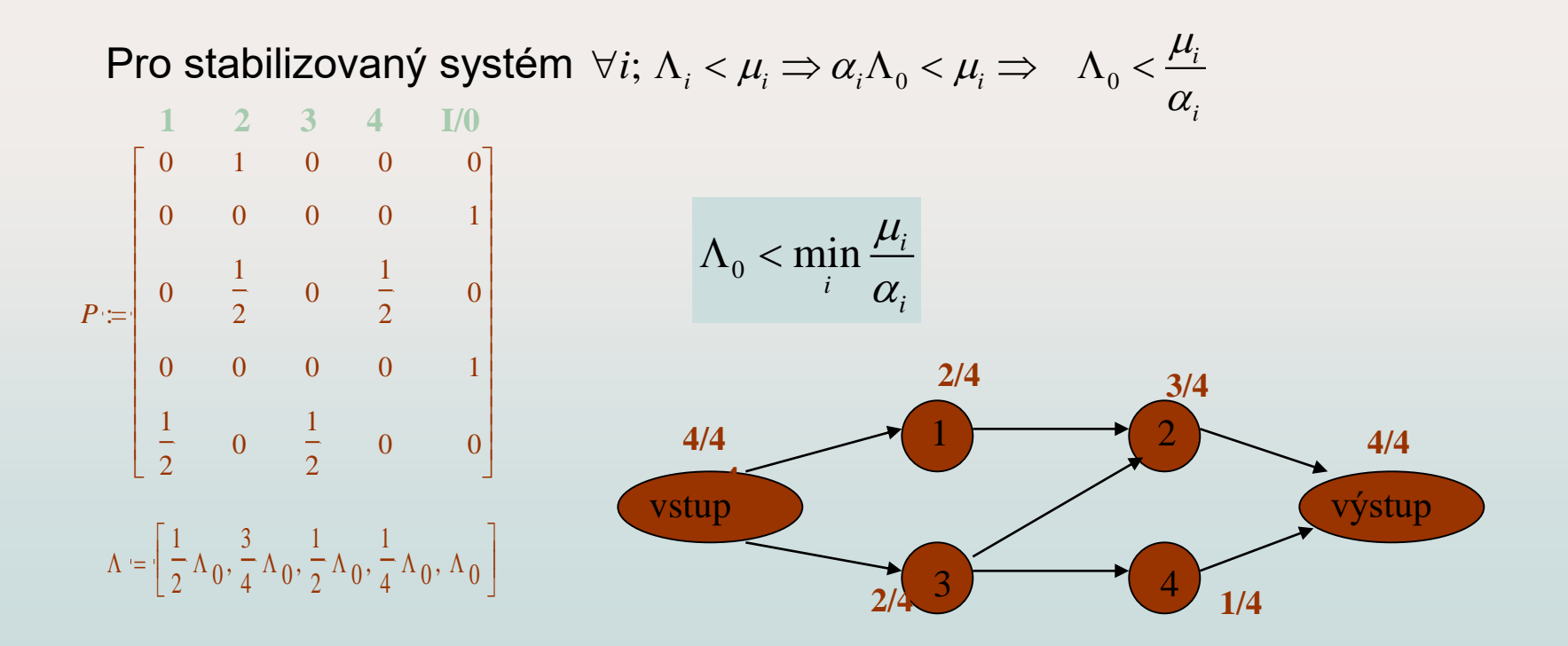

### **k - Průměrná intenzita vstupu do k-tého uzlu**

 $\Lambda_{k}$  střední hodnota počtu požadavků procházející uzlem sítě za časovou jednotku

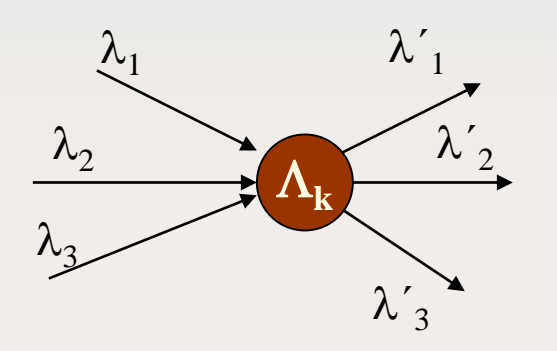

$$
\sum_{i} \lambda_{i} = \sum_{j} \lambda'_{j} = \Lambda_{k}
$$

$$
\Lambda_{j} = \sum_{i=0}^{m} \Lambda_{i} p_{ij}
$$

$$
\vec{\Lambda} = P^{T} \vec{\Lambda}
$$

#### **Podmínka ustáleného stavu**

Všechny systémy sítě musí být stabilní  $\Rightarrow$  intenzity provozu všech systémů  $\rho_k$ < 1.

 $k - 1 \Rightarrow \Lambda$ ,  $\lt \frac{n_k}{k}$ *k k k k n*  $n_{k}\mu_{k}$  and  $T_{k}$  $\Lambda$  $< \! 1 \Rightarrow \Lambda$  ,  $<$  $\boldsymbol{\mathsf n}_{\text{k}}$  ... počet obslužných kanálů  $T_k$  ... střední doba obsluhy

### **Jacksonův teorém**

- *X<sup>i</sup>* ... počet požadavků v *i*-tém uzlu počty požadavků *X<sup>i</sup>* v různých uzlech sítě jsou nezávislé
- Vektor stavu  $\widetilde{X} = (X_1, \ldots, X_m)$
- Vektor skutečných hodnot $k = (k_1, \ldots, k_m)$

$$
P(\vec{X} = \vec{k}) = P(X_1 = k_1) \cdot \ldots \cdot P(X_m = k_m) \cdot
$$

• Označme pravděpodobnost, že v *i*–tém uzlu je  $k_i$  požadavků  $p_i(k_i) = P(X_i = k_i)$ 

$$
p\left(\vec{k}\right) = \prod_{i=1}^{m} p_i(k_i)
$$

• Jsou-li všechny systémy sítě typu M / M / 1/∞.

$$
p_i(k_i) = p_i(0) \rho_i^{k_i}; \quad \rho_i = \frac{\Lambda_i}{\mu_i}
$$

#### **Charakteristiky sítě systémů M/M/1/∞**

Charakteristiky systému určíme jako součet charakteristik jednotlivých kanálů.

Střední počet zákazníků v i-tém uzlu

$$
E[X_i] = \frac{\rho_i}{1 - \rho_i} = \frac{\Lambda_i}{\mu_i - \Lambda_i}
$$

Střední doba strávená v i-tém uzlu

Střední délka fronty

Střední doba strávená ve frontě uzlu

$$
E[U_i] = \frac{E[X_i]}{\Lambda_i} = \frac{1}{\mu_i - \Lambda_i}
$$

$$
E[F_i] = \frac{\rho_i^2}{1 - \rho_i} = \frac{1}{\mu_i - \Lambda_i}
$$

$$
E[W_i] = \frac{E[F_i]}{\lambda_i} = \frac{\rho_i}{\mu_i - \Lambda_i}
$$

 $V$ yužití linky i-tého uzlu

 $\cdot$ 100% =  $\rho_{i}$ .

#### **Střední doba strávená v systému**

• Střední počet průchodů *i*-tým uzlem  $\alpha_i$ :

$$
\alpha_i = \frac{\Lambda_i}{\Lambda_0}
$$

Střední počet zákazníků v i-tém uzlu

$$
E[X_i] = \frac{\rho_i}{1 - \rho_i} = \frac{\Lambda_i}{\mu_i - \Lambda_i}
$$

Střední doba strávená v i-tém uzlu

$$
E[U_i] = \frac{E[X_i]}{\Lambda_i} = \frac{1}{\mu_i - \Lambda_i}
$$

Střední doba strávená v systému

$$
E[U] = \frac{E[X]}{\Lambda_0} = \frac{1}{\Lambda_0} \sum_{i=1}^{m} E[X_i] = \frac{1}{\Lambda_0} \sum_{i=1}^{m} \frac{\Lambda_i}{\mu_i - \Lambda_i} = \sum_{i=1}^{m} \alpha_i \frac{1}{\mu_i - \Lambda_i} = \sum_{i=1}^{m} \alpha_i U_i
$$

### **Určete celkový průměrný počet zákazníků**

Otevřená Jacksonova sít čtyř linek M/M/1/∞. Průměrná délka obsluhy v první a druhé lince je 10 s, ve třetí lince 20 s a ve čtvrté lince 8 sekund. Průměrně vstupuje do první linky **5** zákazníků za minutu.

Pravděpodobnost přechodu z první do druhé linky  $p_{12} = 3/4$ .

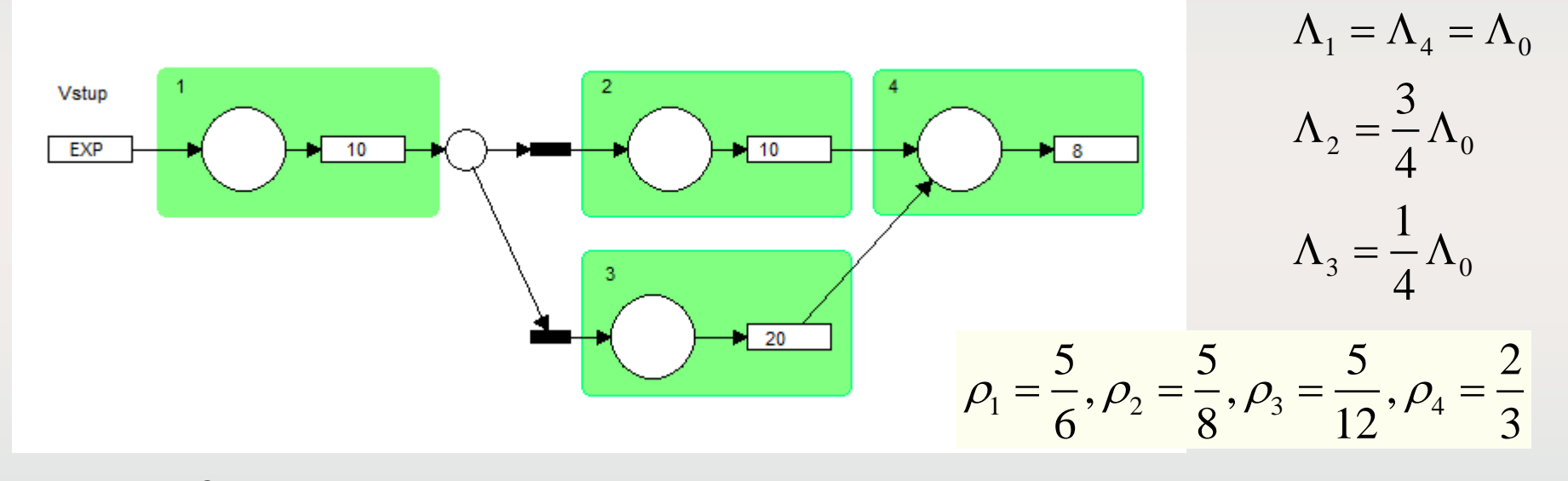

$$
E[X_i] = \frac{\rho_i}{1 - \rho_i}
$$
  
\n
$$
E[X] = E[X_1] + E[X_2] + E[X_3] + E[X_4] = 9\frac{8}{21};
$$
  
\n
$$
E[X_1] = 5; E[X_2] = \frac{5}{3}; E[X_3] = \frac{5}{7}; E[X_4] = 2; E[W] = \frac{E[X]}{\lambda} = 1,876 \text{ min}
$$

#### **Analyzujte Jacksonovu síť systémů M/M/1/∞**

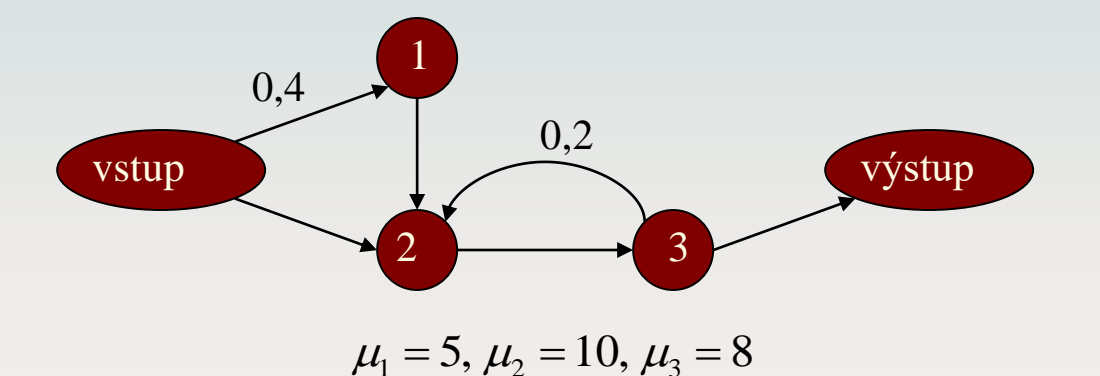

$$
P = \begin{pmatrix} 0 & 1 & 0 & 0 \\ 0 & 0 & 1 & 0 \\ 0 & 0.2 & 0 & 0.8 \\ 0.4 & 0.6 & 0 & 0 \end{pmatrix}
$$

$$
\left(P^{T} - E\right) \sim \left[\begin{array}{cccc} -1 & 0 & 0 & \frac{2}{5} \\ 0 & -1 & \frac{1}{5} & 1 \\ 0 & 0 & \frac{-4}{5} & 1 \\ 0 & 0 & 0 & 0 \end{array}\right]
$$

$$
\vec{\Lambda} = P^T \vec{\Lambda}
$$
  

$$
\vec{\Lambda} = \left(\frac{2}{5}\Lambda_0, \frac{5}{4}\Lambda_0, \frac{5}{4}\Lambda_0, \Lambda_0\right)
$$

$$
\Lambda_0 < \min \frac{\mu_i}{\alpha_i}
$$
\n
$$
\Lambda_0 < \min \frac{\mu_i}{\alpha_i}
$$
\n
$$
\Lambda_0 < \min \left( \frac{25}{2}, 8, \frac{32}{5} \right)
$$
\n
$$
\Lambda_0 < 6, 2
$$

#### **Jacksonovu síť systémů M/M/1/∞ - řešení**

$$
\mu_1 = 5, \mu_2 = 10, \mu_3 = 8
$$
  $\vec{\Lambda} = \left(\frac{2}{5}\Lambda_0, \frac{5}{4}\Lambda_0, \frac{5}{4}\Lambda_0, \Lambda_0\right)$ 

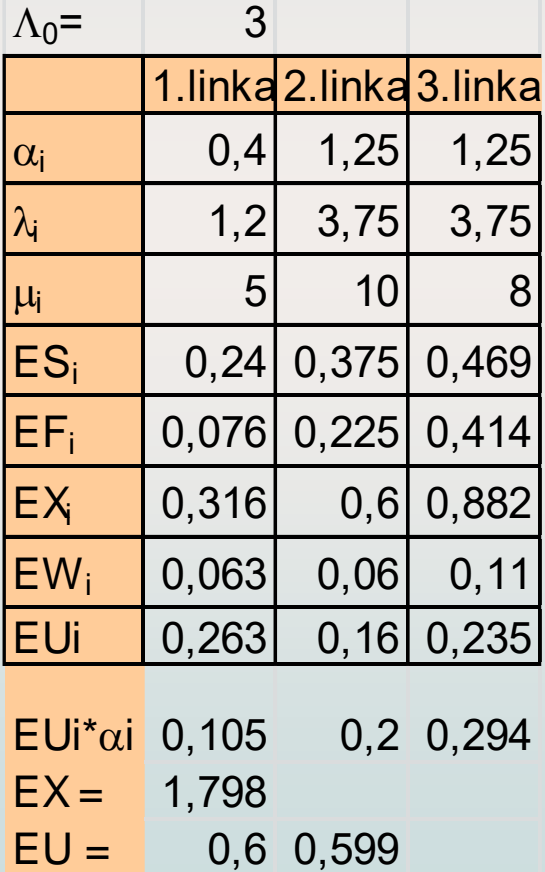

2  $E[S_i] = \rho_i$  $[F_i]$ 1  $[X_{_i}]$ 1 *i i i i i i*  $E[F_{i}] = \frac{\rho_{i}}{2\pi i}$  $E[X.]=\frac{\rho_i}{\rho}$  $\rho_{_{i}}$  $\rho_{_{i}}$ = − = −  $\Lambda_{i}^{} = \alpha_{i}^{} \Lambda_{0}^{}$ 

Střední doba strávená v systému

$$
E[U] = \sum_{i=1}^{m} \alpha_i U_i \qquad E[U_i] = \frac{E[X_i]}{\Lambda_i}
$$

#### **Příklad:**  Určete průměrný počet zákazníků v síti 6 systémů M/M/1/∞:

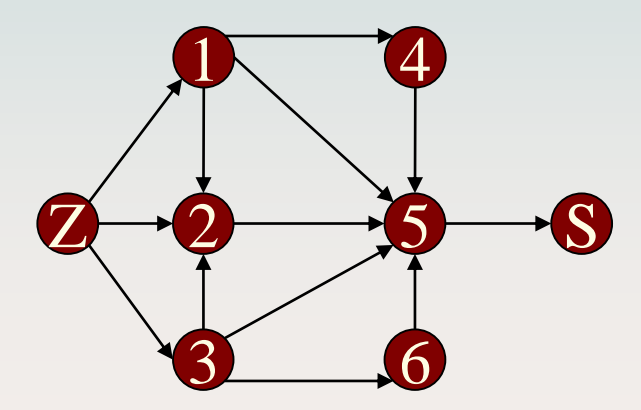

$$
\mu_i = \frac{1}{2}; i = 1...6
$$

**1. Nalezení toků protékajících jednotlivými uzly sítě**

$$
P = \begin{pmatrix}\n0 & \frac{1}{3} & 0 & \frac{1}{3} & \frac{1}{3} & 0 & 0 \\
0 & 0 & 0 & 0 & 1 & 0 & 0 \\
0 & \frac{1}{3} & 0 & 0 & \frac{1}{3} & \frac{1}{3} & 0 \\
0 & 0 & 0 & 0 & 1 & 0 & 0 \\
0 & 0 & 0 & 0 & 0 & 0 & 1 \\
0 & 0 & 0 & 0 & 1 & 0 & 0 \\
\frac{1}{3} & \frac{1}{3} & \frac{1}{3} & 0 & 0 & 0 & 0\n\end{pmatrix}
$$

$$
\vec{\Lambda} = P^T \vec{\Lambda}
$$

$$
\vec{\Lambda}=(\frac{\Lambda_0}{3},\frac{5\Lambda_0}{9},\frac{\Lambda_0}{3},\frac{\Lambda_0}{9},\Lambda_0,\frac{\Lambda_0}{9},\Lambda_0)
$$

#### **Podmínka ustáleného systému**

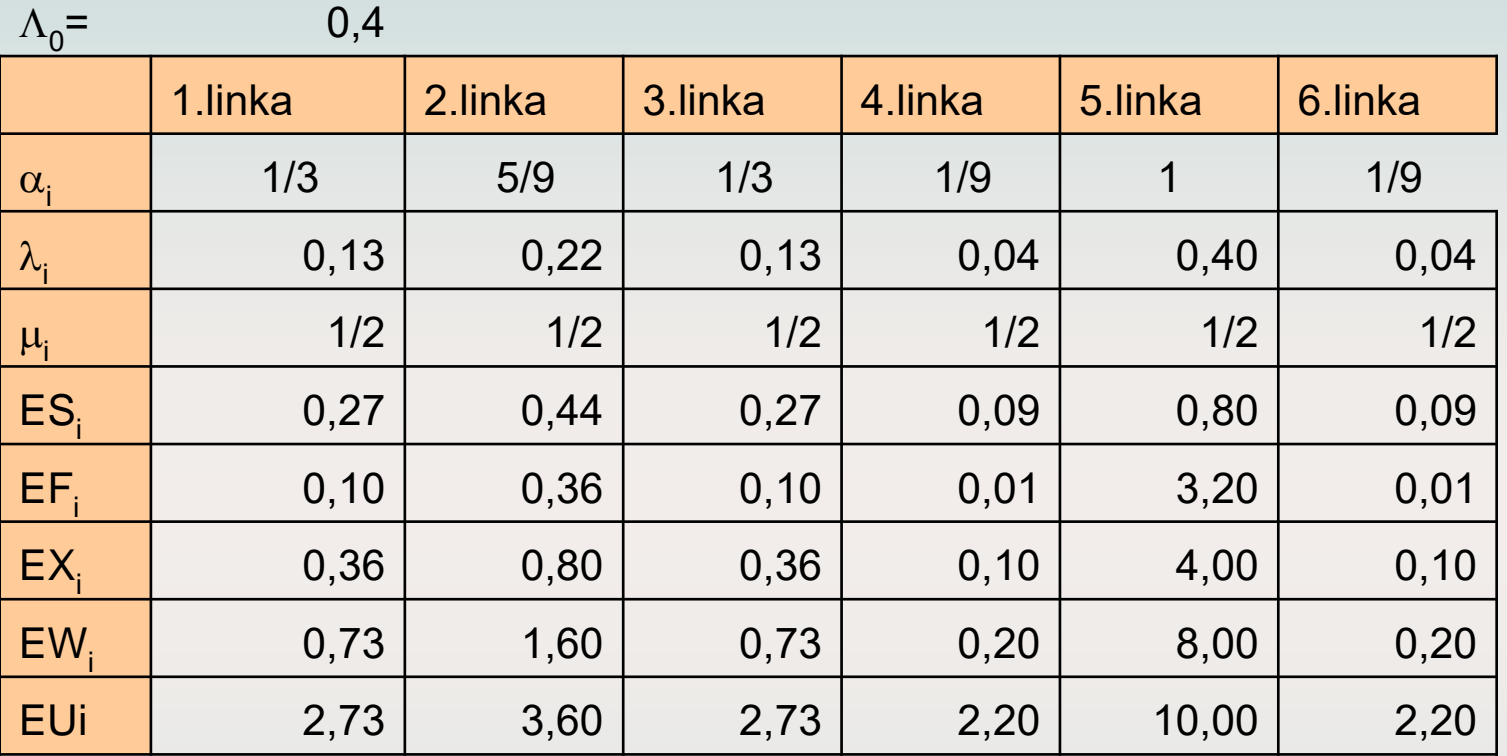

 $\left[ U\right]$ 

*m*

*i*

 $[U_{i}] = \frac{E[X_{i}]}{i}$ 

 $E[U_{\cdot}] = \frac{E[X]}{E[X]}$ 

=

 $E[U] = \sum \alpha U$ 

= $=\sum$ 

*i i*

*i*

 $\Lambda$ 

 $EX =$  $EU =$ 

$$
\begin{array}{c} 5,72 \\ 14,31 \end{array}
$$

$$
\vec{\Lambda} = \left(\frac{\Lambda_0}{3}, \frac{5\Lambda_0}{9}, \frac{\Lambda_0}{3}, \frac{\Lambda_0}{9}, \Lambda_0, \frac{\Lambda_0}{9}, \Lambda_0\right)
$$

$$
\mu = \left(\frac{1}{2}, \frac{1}{2}, \frac{1}{2}, \frac{1}{2}, \frac{1}{2}\right)
$$

$$
\frac{\Gamma[X_i]}{\Lambda_i} \qquad \Lambda_0 < \frac{1}{2}
$$

#### **Příklad 4b: Určete průměrný průchod uzly**

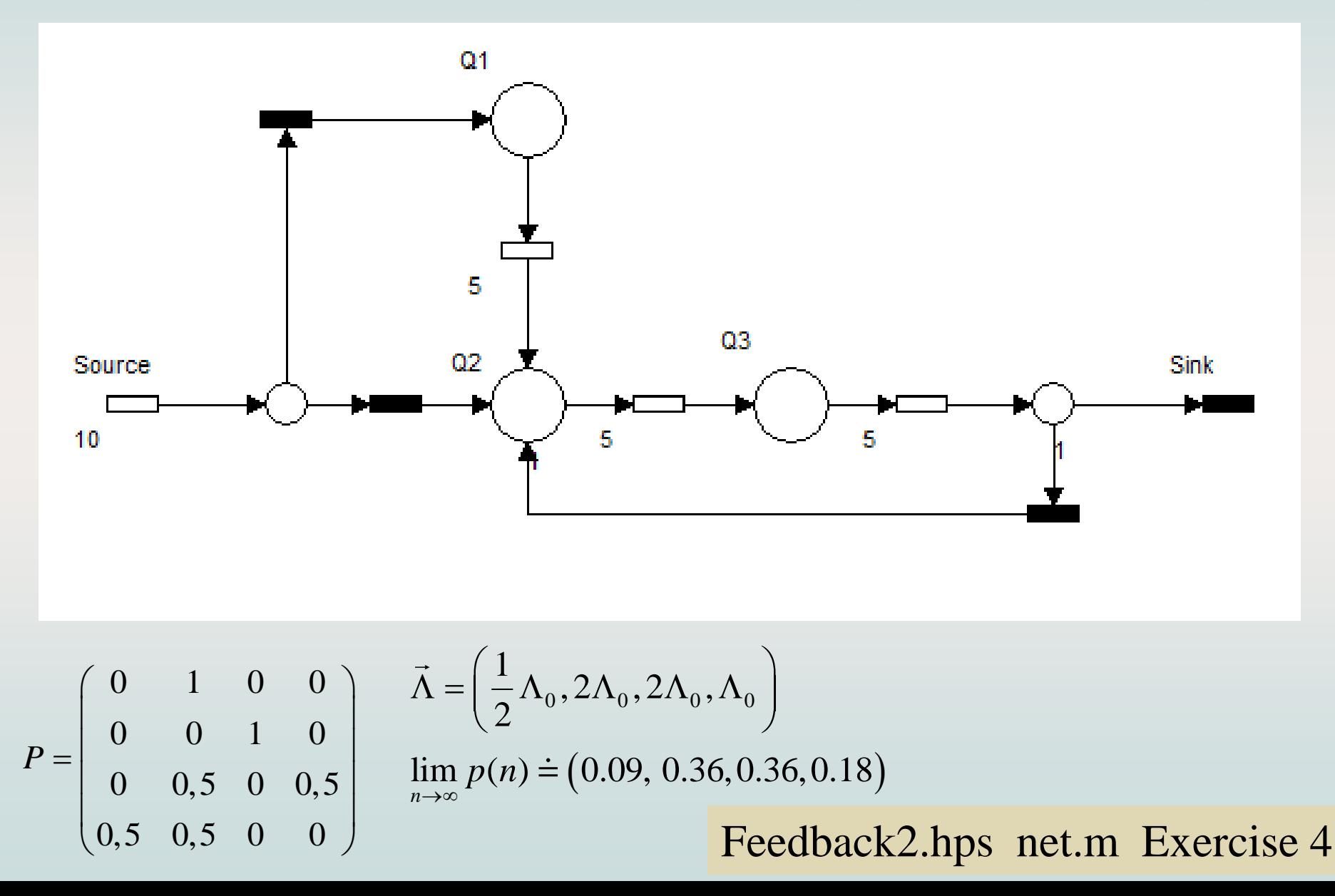

#### **Příklad 4b: Určete průměrný průchod uzly**

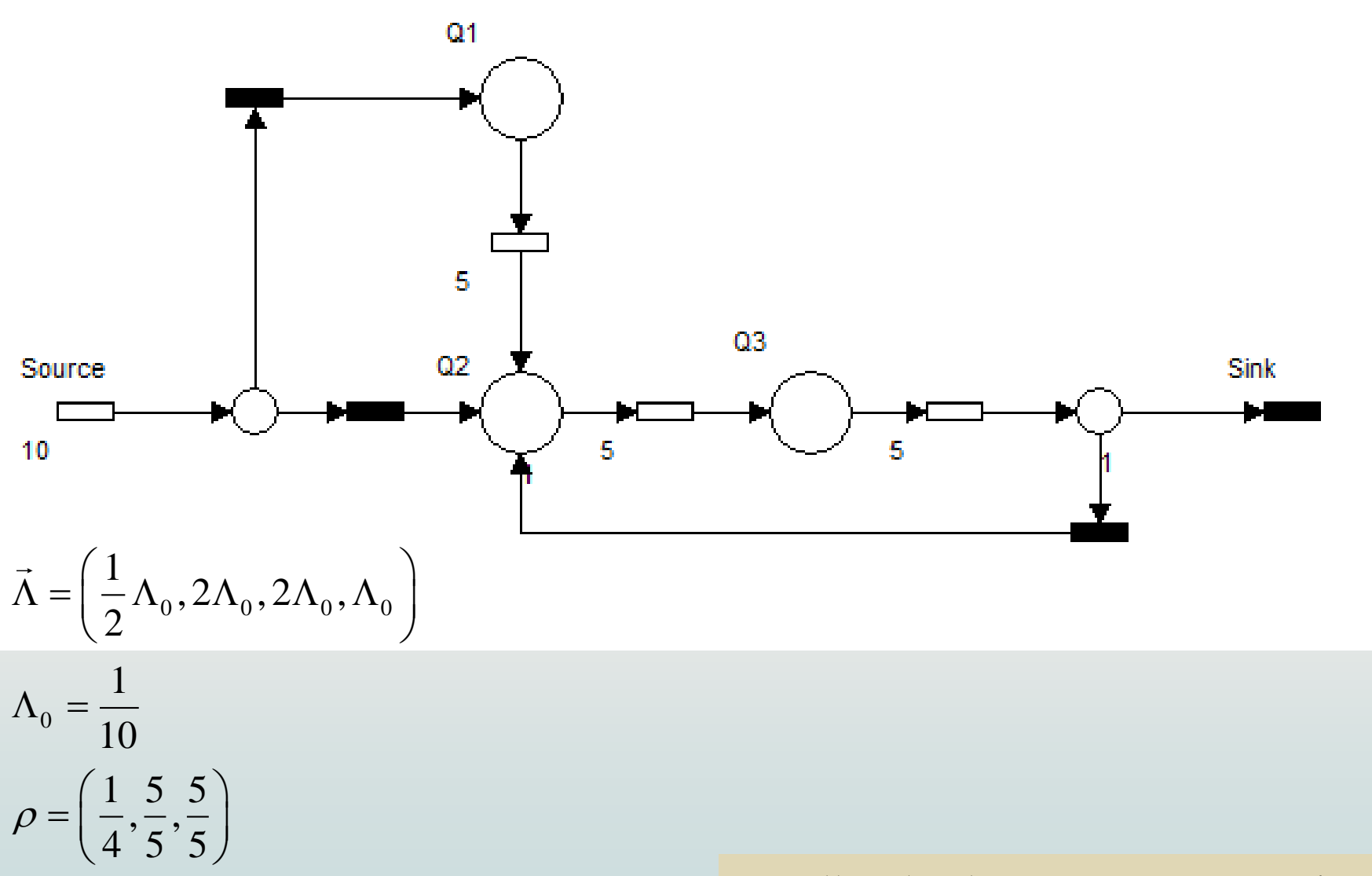

#### Feedback2.hps net.m Exercise 4